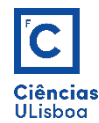

## AULA PRÁTICA 5. *PRACTICAL CLASS 5*

## 1. OPERAÇÕES MORFOLÓGICAS ELEMENTARES. *ELEMENTAR MORPHOLOGICAL OPERATIONS.*

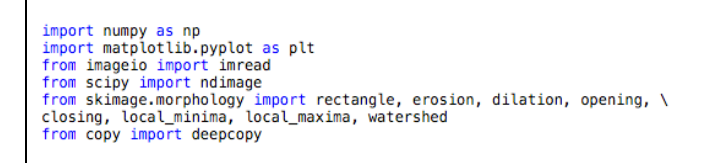

1.1. Sobre a imagem marilyn.tif, executar as operações de erosão, dilatação, abertura e fecho. On the *image marilyn.tif, perform the operations of erosion, dilation, opening and closing.* 

1.2. Determinar a imagem do gradiente morfológico. *Determine the morphological gradient image.* 

• Exemplo da erosão. *Erosion example.*

 $Er = erosion(Img, ee)$ 

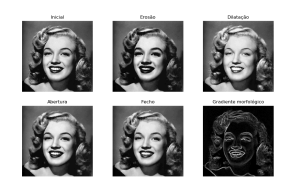

## **2. RECONSTRUÇÃO GEODÉSICA NUMÉRICA.** *NUMERIC GEODESIC RECONSTRUCTION.*

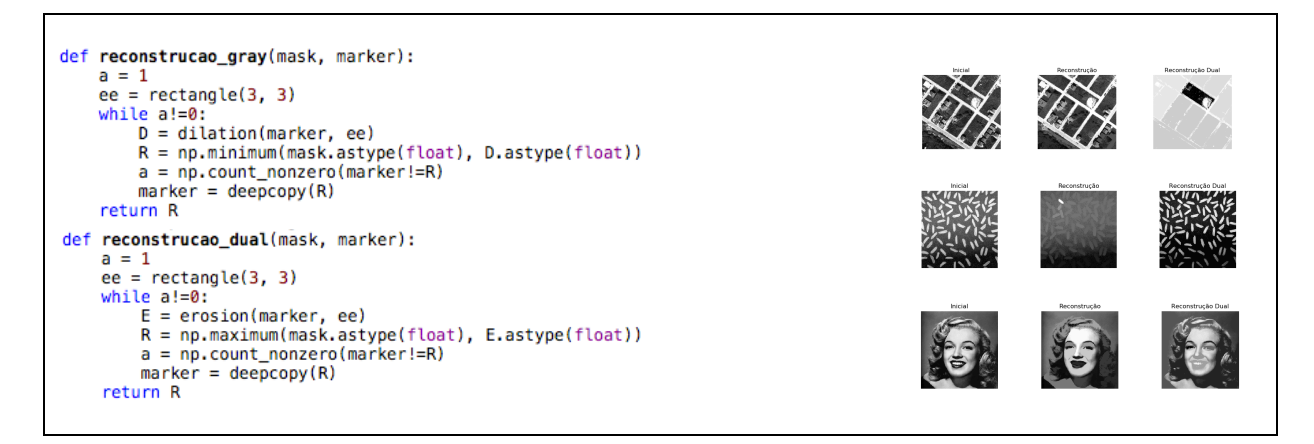

2.1. Aplicar a reconstrução geodésica às imagens ( $f_1$ ) **ik01.tif**, ( $f_2$ ) grains.tif, e ( $f_3$ ) marilyn.tif. Para tal, construír as imagens marcadoras, respectivamente,  $(h_1)$ ,  $(h_2)$  e  $(h_3)$ , considerando  $X_1 = \{(79, 110)\}, X_2 = \{(35, 110)\}$ 68)} e  $X_3 = \{(113, 170)\}$ . Apply the geodesic reconstruction to the images  $(f_1)$  **ik01.tif**,  $(f_2)$  **grains.tif**, and  $(f_3)$ *marilyn.tif.* To do this, build the marker images respectively  $(h_1)$ ,  $(h_2)$  and  $(h_3)$ , considering  $X_1 = \{(79, 110)\}, X_2 =$  $\{(35, 68)\}$  and  $X_3 = \{(139, 113)\}.$ 

$$
\begin{cases} h(x, y) = f(x, y), & \text{if } (x, y) \in X \\ h(x, y) = 0, & \text{otherwise} \end{cases}
$$

2.2. Aplicar a reconstrução geodésica dual às mesmas imagens de 2.1, considerando  $X_1 = \{(68, 111)\}, X_2 =$  $\{(120, 216)\}$  e  $X_3 = \{(109, 183)\}$ . *Apply the dual geodesic reconstruction to the same images of 2.1, considering X<sub>1</sub>* = {(68, 111)}, *X<sub>2</sub>* = {(120, 216)} e *X<sub>3</sub>* = {(109, 183)}.

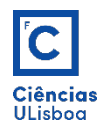

 $h(x, y) = f(x, y),$  if  $(x, y) \in X$  $h(x, y) = 255$ , otherwise

2.3. Determinar as imagens dos mínimos e máximos regionais de uma das imagens f da alínea 2.1. *Determine the images of the regional minimum and maximum of one of the images f of 2.1.* 

## **3. TRANSFORMAÇÃO** *WATERSHED***.** *WATERSHED TRANSFORMATION.*

3.1. Determinar os mínimos regionais da imagem marilyn.tif (I) e do seu gradiente morfológico (G). *Determine the regional minima of the image marilyn.tif (I) and of the morphological gradient (G).* 

3.2. Executar a transformação watershed de I e G, com os respectivos mínimos regionais como marcadores. Visualizar e comparar ambas as imagens das bacias de escoamento, representadas com os valores dos pixels da imagem inicial I. *Perform the I and G watershed transformation, with the respective regional minima* as markers. Display and compare both catchment basins images, shown with the pixels values of the *initial* image *I*.

markers,  $n = \text{ndimagerlabel(rmin F)}$ Ws = watershed(F, markers, mask=np.ones(F.shape))<br>d = 1  $ee = disk(d)$ <br>
Lint\_f = Ws-erosion(Ws, ee)<br>
Lext\_f = dilation(Ws, ee)-Ws

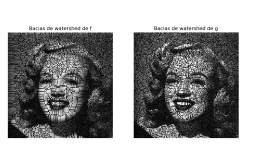